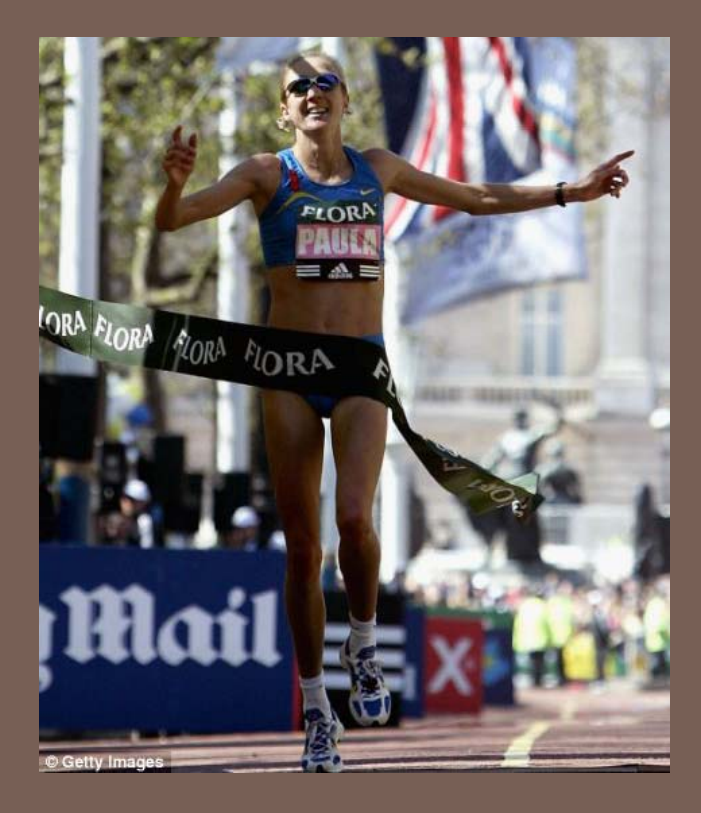

## RACE CONDITIONS AND SYNCHRONIZATION

Lecture 21 – CS2110 – Fall 2010

## Reminder

- $\Box$  A "race condition" arises if two threads try and share some data
- $\Box$  One updates it and the other reads it, or both update the data
- $\Box$  In such cases it is possible that we could see the data "in the middle" of being updated
	- $\blacksquare$  A "race condition": correctness depends on the update racing to completion without the reader managing to glimpse the in-progress update
	- Synchronization (aka mutual exclusion) solves this

#### Java Synchronization (Locking)

**3**

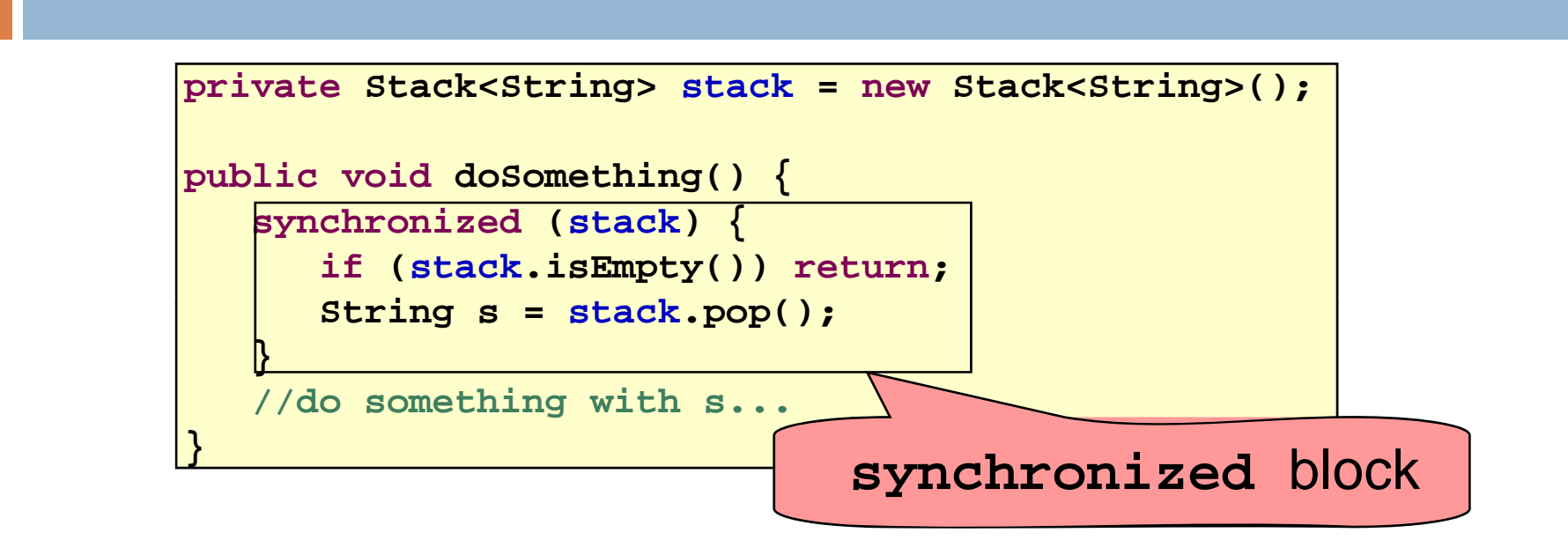

- Put critical operations in a synchronized block<br>• The stack object acts as a lock
- The **stack** object acts as a lock
- Only one thread can own the lock at a time

#### Java Synchronization (Locking)

**4**

• You can lock on any object, including this

**public synchronized void doSomething() { ... }**

#### is equivalent to

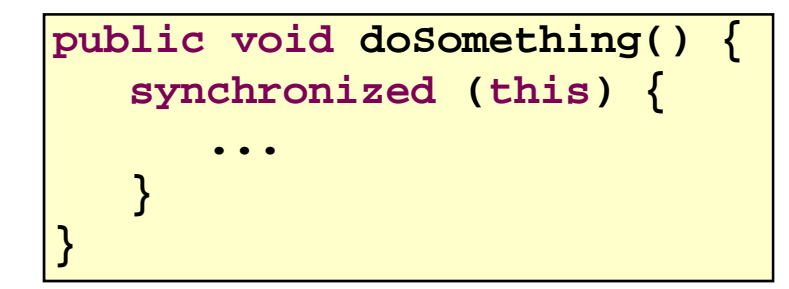

# How locking works

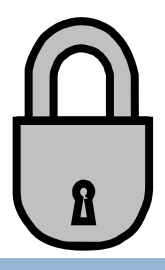

- $\Box$  $\Box$  Only one thread can "hold" a lock at a time
	- **If** several request the same lock, Java somehow decides which will get it
- $\Box$  The lock is released when the thread leaves the synchronization block
	- synchronized(someObject) { *protected code* }
	- The protected code has a *mutual exclusion* guarantee: At most one thread can be in it
- □ When released, some other thread can acquire the lock

#### Locks are associated with ob jects

□ Every Object has its own built-in lock

- $\blacksquare$  Just the same, some applications prefer to create special classes of objects to use just for locking
- This is a stylistic decision and you should agree on it with your teammates or learn the company policy if you work at a company
- □ Code is "thread safe" if it can handle multiple threads using it… otherwise it is "unsafe"

#### File Locking: Same idea

- In file systems, if two or more processes could modify a file simultaneously, this could result in data corruption
	- A process must *open* a file to modify it gives exclusive access until it is *closed*
	- Multiple processes can open the same file to read it
- This *file locking* synchronization rule is enforced by the operating system

#### **Deadlock**

- •The downside of locking *deadlock*
	- •A *deadlock* occurs when two or more competing threads each hold a lock, and each are waiting for the other to relinquish a lock, so neither ever does
	- •Example:
		- $\mathcal{L}_{\mathcal{A}}$  , and the set of  $\mathcal{L}_{\mathcal{A}}$ thread A tries to open file X, then file Y
		- thread B tries to open file Y, then file X
		- A gets X, B gets Y
		- –Each is waiting for the other forever

## Visualizing deadlock

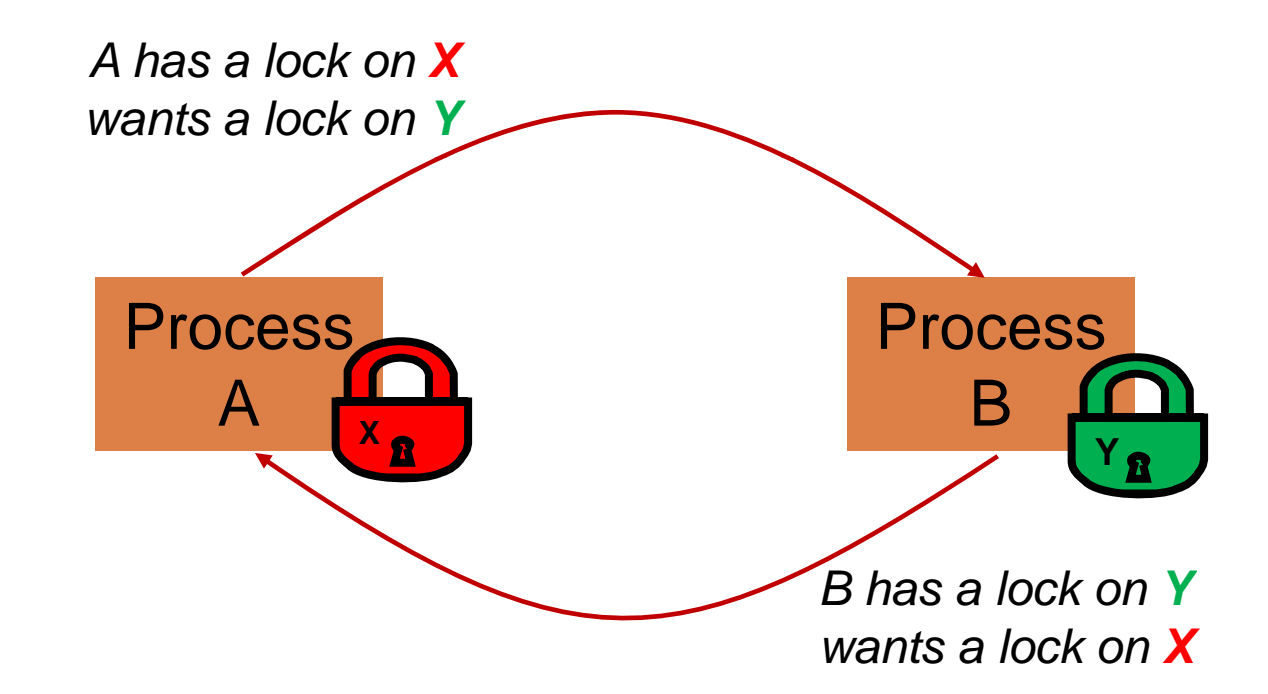

### Deadlocks always involve cycles

- **10**
	- $\Box$  They can include 2 or more threads or processes in a waiting cycle
	- **Other properties:** 
		- $\blacksquare$  The locks need to be mutually exclusive (no sharing of the objects being locked)
		- $\blacksquare$  The application won't give up and go away (no timer associated with the lock request)
		- $\blacksquare$  There are no mechanisms for one thread to take locked resources away from another thread — no "preemption"

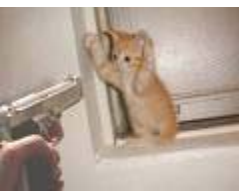

### **wait/notify**

- •A mechanism for event-driven activation of threads
- Animation threads and the GUI eventdispatching thread in can interact via **wait/notify**

#### **wait/notify**

#### **12**

#### **animator:**

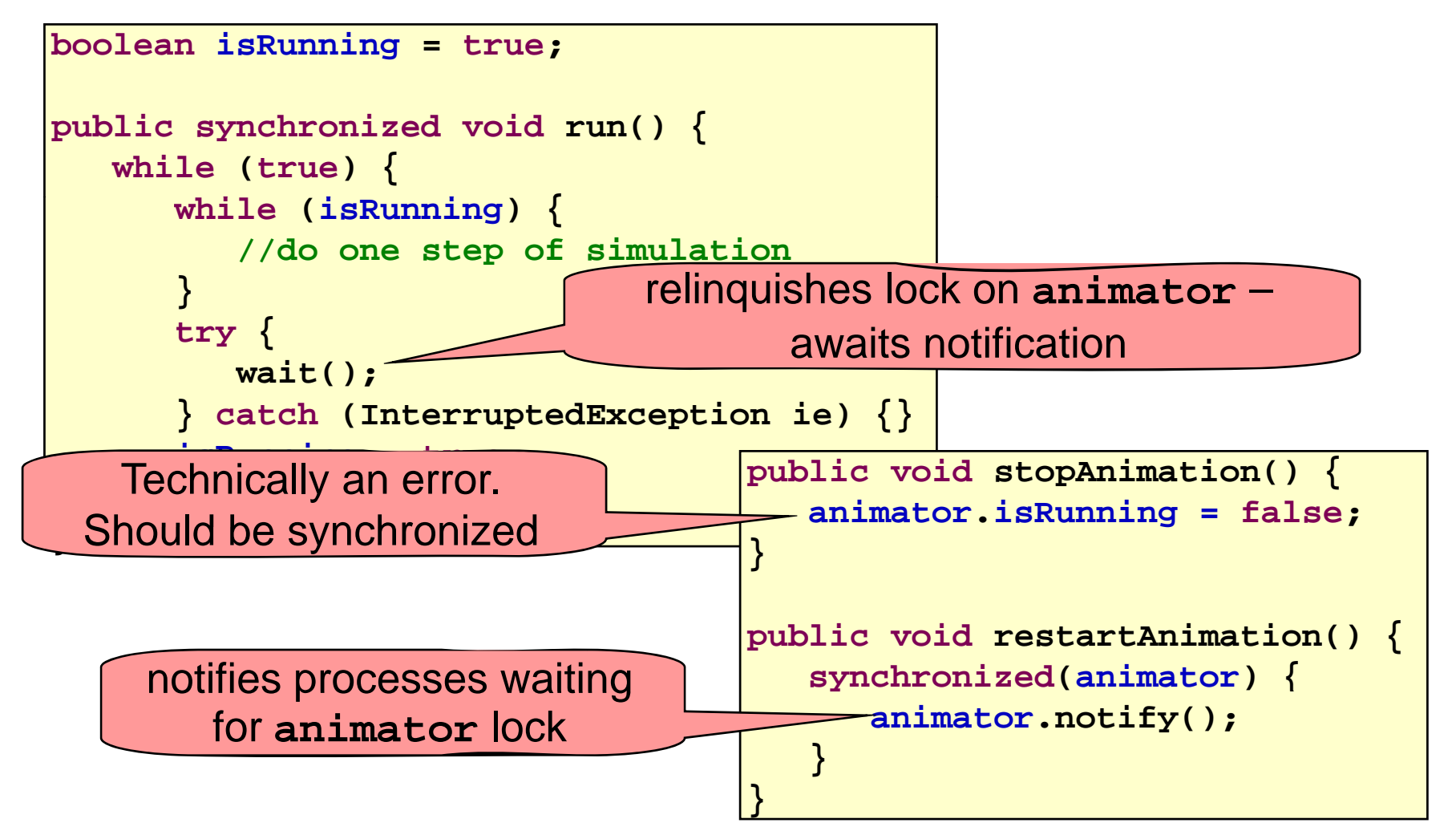

# A producer/consumer example

- $\Box$  Thread A produces loaves of bread and puts them on a shelf with capacity K
	- $\blacksquare$  For example, maybe K=10
- $\Box$  Thread B consumes the loaves by taking them off the shelf
	- **Thread A doesn't want to overload the shelf**
	- $\blacksquare$  Thread B doesn't wait to leave with empty arms

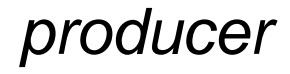

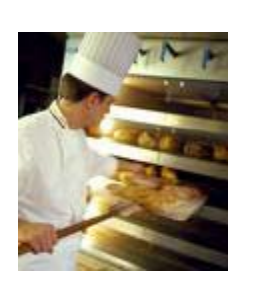

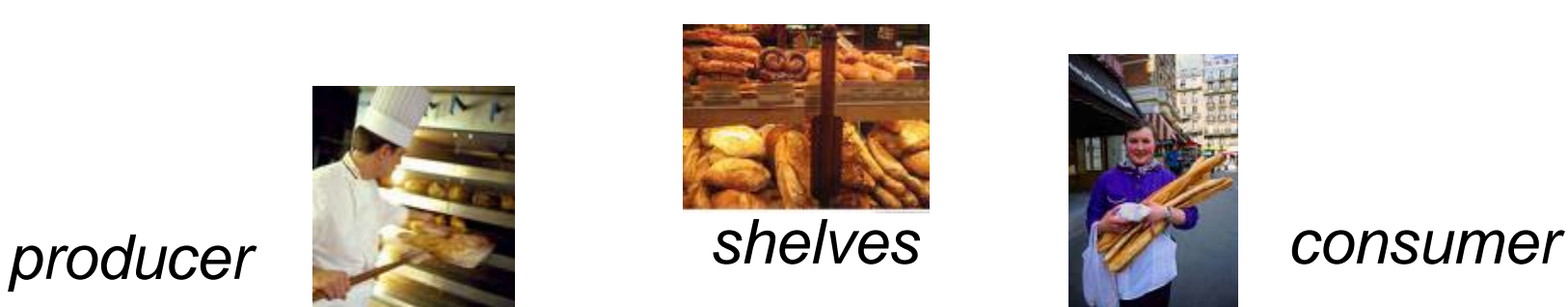

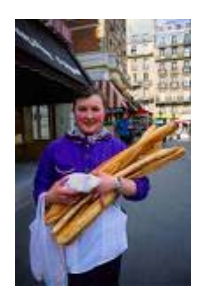

# Producer/Consumer example

```
class Bakery {
   int nLoaves = 0; // Current number of waiting loaves
   final int K = 10; // Shelf capacity
   publi h i d id d () { blic synchronized void produce() 
      while(nLoaves == K) this.wait(); // Wait until not full
      ++nLoaves;
      this.notifyall(); // Signal: shelf not empty
   }
   public synchronized void consume() {
      while(nLoaves == 0) this.wait(); // Wait until not empty
      --nLoaves;
      this.notifyall(); // Signal: shelf not full
   }
}
```
## Things to notice

- □ Wait needs to wait on the same Object that you used for synchronizing (in our example, "this", which is this instance of the Bakery)
- □ Notify wakes up just one waiting thread, notifyall wakes all of them up
- □ We used a while loop because we can't predict exactly which thread will wake up "next"

## Trickier example

- **16**
- □ Suppose we want to use locking in a BST
	- **Q** Goal: allow multiple threads to search the tree
	- $\Box$  But don't want an insertion to cause a search thread to throw an exception

## Code we're given is unsafe

```
l BST {
class 17Object name; // Name of this node
    Object value; // Value of associated with that name
    BST left, right; // Children of this node
    // Constructor
    public void BST(Object who, Object what) { name = who; value = what; }
    // Returns value if found, else null
    public Object get(Object goal) {    
         if(name.equals(goal)) return value;
         if(name.compareTo(goal) < 0) return left==null? null: left.get(goal);
         return right==null? null: right.get(goal);
     }
    // Updates value if name is already in the tree, else adds new BST node
    public void put(Object goal, object value) {
         if(name.equals(goal)) { this.value = value; return; }
         if(name.compareTo(goal) < 0) { 

             if(left == null) { left = new BST(goal, value); return; }
             left.put(goal, value);
         } else {
             if(right == null) { right = new BST(goal, value); return; }ri ht t( l l ) i
ght.put(goa
l, va
lue);
         }
     }
}
```
**18**

 $\Box$  Just make both put and get synchronized: public synchronized Object get(…) { … }

- $\square$  public synchronized void put(...)  $\{ \ ... \}$
- $\square$  Let's have a look….

## Safe version: Attempt #1

```
l BST {
class 19Object name; // Name of this node
    Object value; // Value of associated with that name
    BST left, right; // Children of this node
    // Constructor
    public void BST(Object who, Object what) { name = who; value = what; }
    // Returns value if found, else null
    public synchronized Object get(Object goal) {   
         if(name.equals(goal)) return value;
         if(name.compareTo(goal) < 0) return left==null? null: left.get(goal);
        return right==null? null: right.get(goal);
     }
     // Updates value if name is already in the tree, else adds new BST node
    public synchronized void put(Object goal, object value) {
         if(name.equals(goal)) { this.value = value; return; }if(name.compareTo(goal) < 0) { (goal)

             if(left == null) { left = new BST(goal, value); return; }
             left.put(goal, value);
         } else {
             if(right == null) { right = new BST(goal, value); return; }
             ri ht t g .pu
t( l l) goa
l, va
lue);
         }
     }
}
```
**20**

 $\Box$ Just make both put and get synchronized:

public synchronized Object get(…) { … }

 $\square$  public synchronized void put(...)  $\{ \ ... \}$ 

 $\Box$  This works but it kills ALL concurrency **Only one thread can look at the tree at a time E** Even if all the threads were doing "get"!

## Visualizing attempt #1

**21**

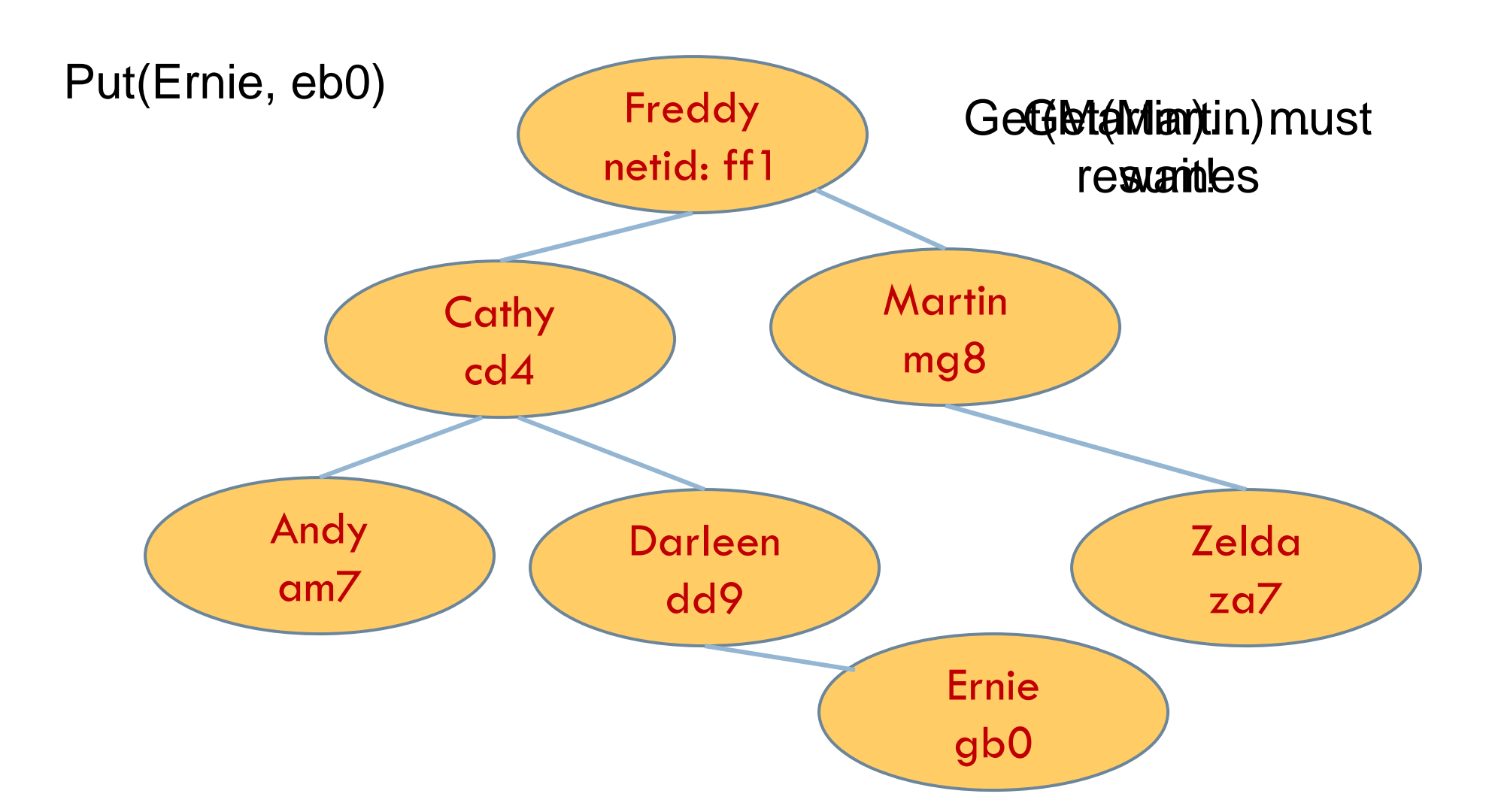

**22**

 $\Box$ put uses synchronized in method declaration

**□** So it locks every node it visits

```
\square get tries to be fancy:
```

```
// Returns value if found, else null
public Object get(Object goal) {
    sy ( ){ nchronized(this) {
      if(name.equals(goal)) return value;
      if(name.compareTo(goal) < 0) return left==null? null: left.get(goal);
      return right==null? null: right.get(goal);
    }
}
```
 $\Box$  Actually this is identical to attempt 1! It only looks different but in fact is doing exactly the same thing

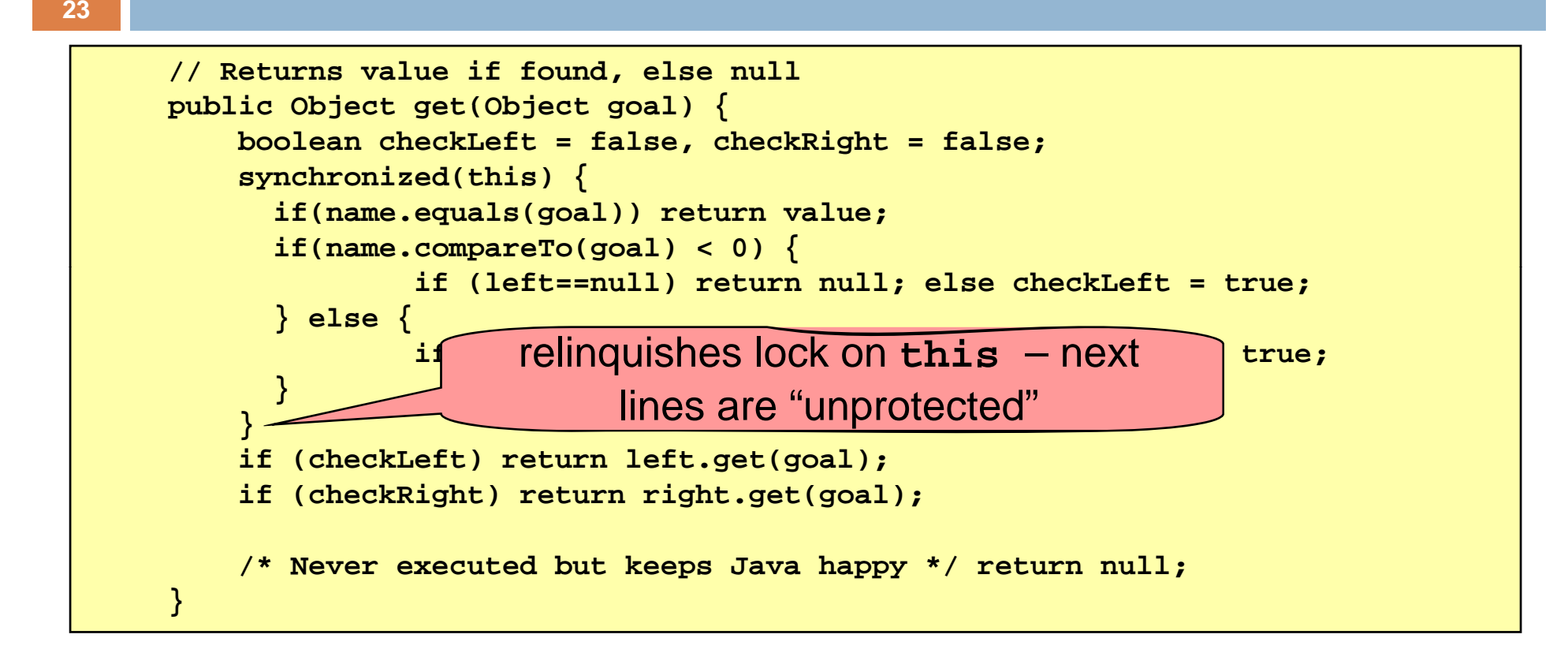

- Risk: "get" (read-only) threads sometimes look at nodes without locks, but "put" always updates those same nodes.
- $\Box$  According to JDK rules this is unsafe

#### **24**

```
// Returns value if found, else null
public Object get(Object goal) {     
    BST checkLeft = null, checkRight = null;
    synchronized(this) { 
      if(name.equals(goal)) return value;
      if(name.compareTo(goal) < 0) {
              if (left==null) return null; else checkLeft = left;
      } else {
              if(right==null) return null; else checkRight = right;
      }
    }
    if (checkLeft != null) return checkleft.get(goal);
    if (checkRight != null) return checkright.get(goal);
    /* Never executed but keeps Java happy */ return null;
}
```
- $\Box$  This version is safe: only accesses the shared variables left and right while holding locks
- $\Box$  In fact it should work (I think)

## Attempt #3 illustrates risks

- $\Box$  The hardware itself actually needs us to use locking and attempt 3, although it looks right in Java, could actually malfunction in various ways
	- $\blacksquare$  Issue: put updates several fields:
		- **P** parent.left (or parent.right) for its parent node
		- **n** this.left and this.right and this.name and this.value
	- When locking is used correctly, multicore hardware will correctly implement the updates
	- But if you look at values without locking, as we did in Attempt  $#3$ , hardware can malfunction!

#### Why can hardware malfunction?

- **26**
- $\Box$  Issue here is covered in cs3410 & cs4410
	- **P** Problem is that the hardware was designed under the requirement that if threads contend to access shared memory, then readers and writers must use locks
	- $\blacksquare$  Solutions #1 and #2 used locks and so they worked, but had no concurrency
	- $\blacksquare$  Solution #3 violated the hardware rules and so you could see various kinds of garbage in the fields you access!
	- $\Box$  Solution #4 should be correct, but perhaps not optimally concurrent (doesn't allow concurrency while even one "put" is active)
- $\Box$ It's hard to design concurrent data structures!

## Summary

- **□** Use of multiple processes and multiple threads within each process can exploit concurrency
	- Which may be real (multicore) or "virtual" (an illusion)
- **B**ut when using threads, beware!
	- Must lock (synchronize) any shared memory to avoid nondeterminism and race conditions
	- Yet synchronization also creates risk of deadlocks
	- $\blacksquare$  Even with proper locking concurrent programs can have other problems such as "livelock"
- **□** Serious treatment of concurrency is a complex topic (covered in more detail in cs3410 and cs4410)
	- $\blacksquare$  ECE/CS 3420, looks at why the hardware has this issue but not from the perspective of writing concurrent code